Modelo Horário – 7 dias, Segunda-Feira a domingo, 8am a 6pm.

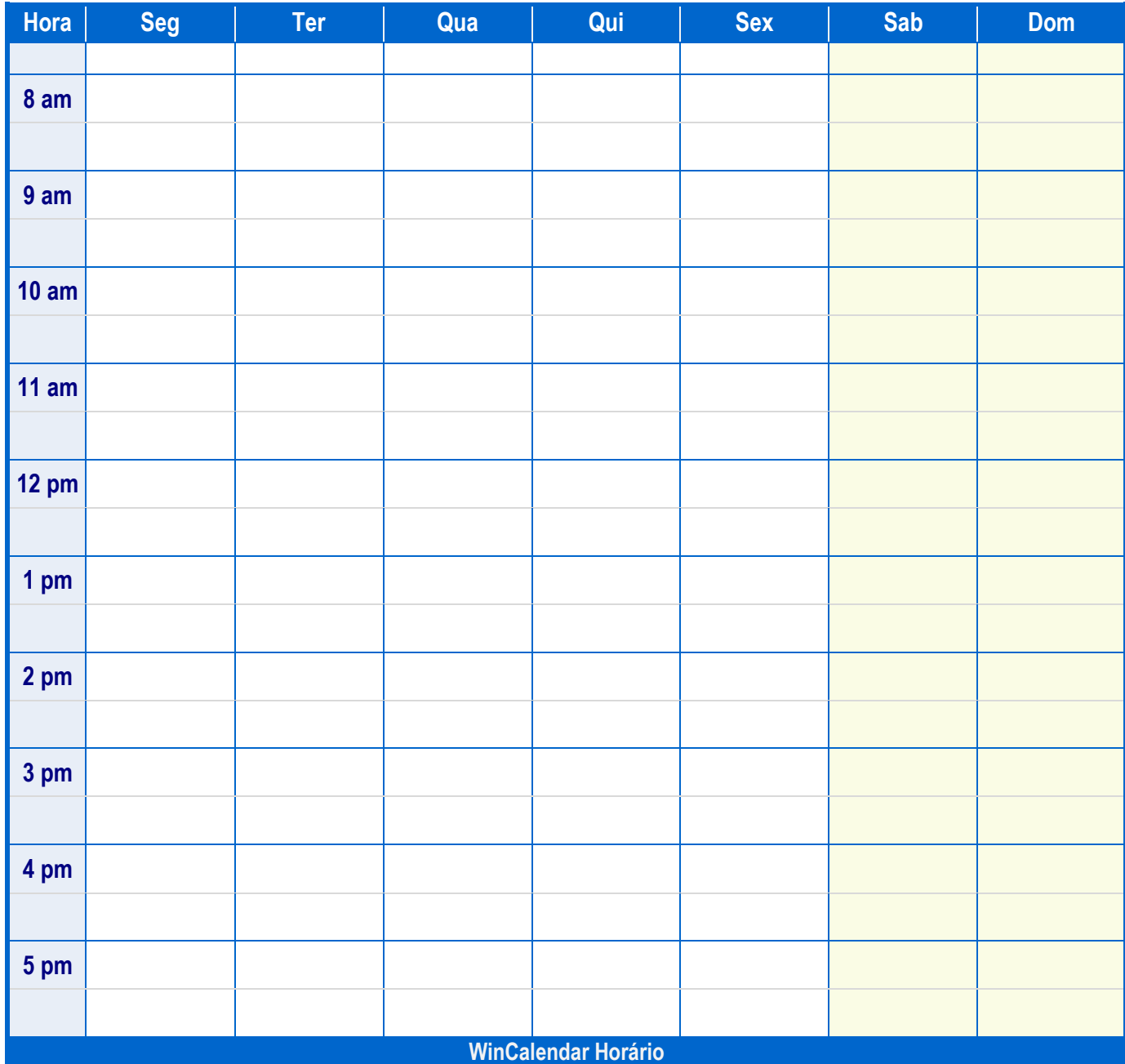

Este Horário tem incrementos de meia hora (30 minutos) e tem uma orientação vertical. Cortesia de WinCalendar.com.